## **TYPO3.Fluid - Feature # 37496**

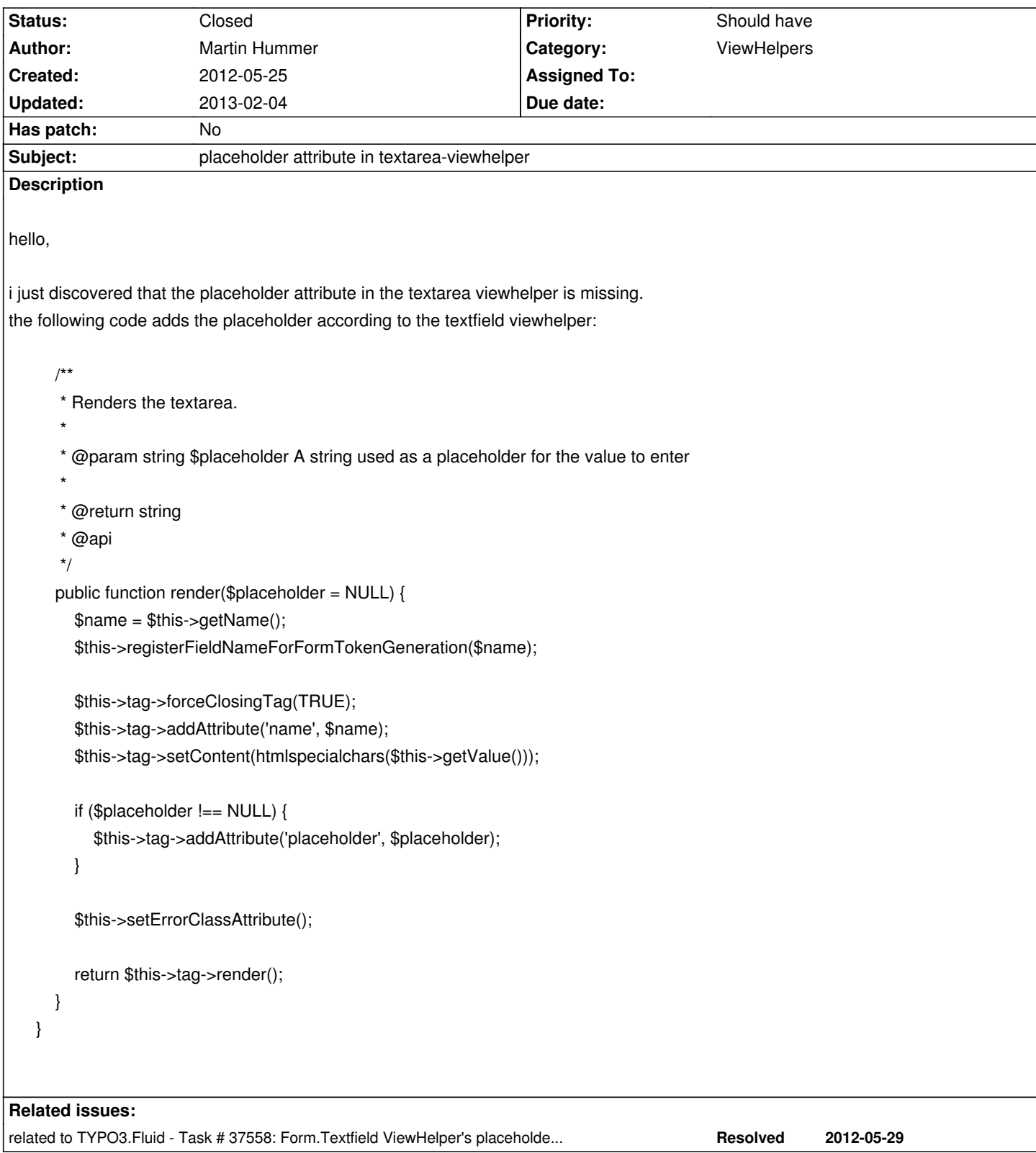

## **History**

# **#1 - 2012-05-25 22:32 - Martin Hummer**

*- Assigned To deleted (Martin Hummer)*

## **#2 - 2012-05-29 08:58 - Adrian Föder**

*- Status changed from New to Closed*

you can easily add arbitrary attributes with the additionalAttributes attribute; this goes for every tag based ViewHelper. Usage is, for example:

1<f:form.textarea additionalAttributes="{placeholder: 'Search...'}" />

#### outputs

1<textarea placeholder="Search..." />

I'll close this issue, feel free to add comments or reopen if you need further information.

#### **#3 - 2012-05-29 09:07 - Martin Hummer**

thanks for this hint!

i saw the placeholder-argument for the textfield-viewhelper and thought that this is missing for textarea-viewhelper.

additionalArguments solves this problem entirely. thanks adrian!

### **#4 - 2012-11-06 22:38 - Lorenz Ulrich**

Unfortunately Adrian's solution is not working in case you want to get the placeholder from a variable:

<f:form.textarea placeholder="{myValue}">

would work (if enabled), but

<f:form.textarea additionalAttributes="{placeholder: {myValue}}">

won't work because it violates the syntax. So I think we need a solution for this.

#### **#5 - 2012-11-14 08:25 - Adrian Föder**

Lorenz, you are nearly at the correct solutionm, which will be

<f:form.textarea additionalAttributes="{placeholder: myValue}" />

### **#6 - 2012-11-20 14:48 - Lorenz Ulrich**

Stuipd me, you're right of course. Thank you!

## **#7 - 2013-02-03 16:51 - Matthias Wehrlein**

*- Status changed from Closed to New*

Why has this been closed with just a workaround provided?

The placeholder attribute should be supported out of the box, it's valid and nowadays more and more used.

In addition — to my knowledge — there's no way to do more complicated string operations inside the additionalAttributes construct.

I had a case where I wanted to append an asterisk to the placeholder text. Something along the lines of this:

{namespace vh=Tx\_Powermail\_ViewHelpers}

<div id="powermail\_fieldwrap\_{field.uid}" class="powermail\_fieldwrap powermail\_fieldwrap\_textarea powermail\_fieldwrap\_{field.uid} {field.css}">

<label for="powermail\_field\_{field.marker}" class="powermail\_label">

<vh:string.RawAndRemoveXss>{field.title}</vh:string.RawAndRemoveXss><f:if condition="{field.mandatory}"><span

class="mandatory">\*</span></f:if>

</label>

<f:if condition="{field.mandatory}">

<f:then>

 <f:form.textarea cols="20" rows="5" id="powermail\_field\_{field.marker}" name="field[{field.uid}]" value="{vh:Misc.PrefillField(field: '{field}')}" class="powermail\_field powermail\_textarea {vh:Misc.ValidationClass(field: '{field}')}" additionalAttributes="{placeholder:field.title + '\*'}"  $/$ 

</f:then>

<f:else>

 <f:form.textarea cols="20" rows="5" id="powermail\_field\_{field.marker}" name="field[{field.uid}]" value="{vh:Misc.PrefillField(field: '{field}')}" class="powermail\_field powermail\_textarea {vh:Misc.ValidationClass(field: '{field}')}" additionalAttributes="{placeholder:field.title}" />

 $\epsilon$ -Alse $\epsilon$ 

 $\epsilon$ /f:if $>$ 

 $\sim$ /div $\sim$ 

Ain't possible right now. But I could have solved this with "native" placeholder support for textareas. Like I can do with regular text inputs:

```
{namespace vh=Tx_Powermail_ViewHelpers}
```
<div id="powermail\_fieldwrap\_{field.uid}" class="powermail\_fieldwrap powermail\_fieldwrap\_input powermail\_fieldwrap\_{field.uid} {field.css}"> <label for="powermail\_field\_{field.marker}" class="powermail\_label">

 <vh:string.RawAndRemoveXss>{field.title}</vh:string.RawAndRemoveXss><f:if condition="{field.mandatory}"><span class="mandatory">\*</span></f:if>

</label>

<f:if condition="{field.mandatory}">

<f:then>

 <f:form.textfield id="powermail\_field\_{field.marker}" name="field[{field.uid}]" value="{vh:Misc.PrefillField(field: '{field}')}" class="powermail\_field powermail\_input {vh:Misc.ValidationClass(field: '{field}')} {vh:Misc.ErrorClass(field: '{field}', class: 'powermail\_field\_error')}" placeholder="{field.title}\*" required="{field.mandatory}" />

</f:then>

<f:else>

 <f:form.textfield id="powermail\_field\_{field.marker}" name="field[{field.uid}]" value="{vh:Misc.PrefillField(field: '{field}')}" class="powermail\_field powermail\_input {vh:Misc.ValidationClass(field: '{field}')} {vh:Misc.ErrorClass(field: '{field}', class: 'powermail\_field\_error')}" placeholder="{field.title}" />

```
 </f:else>
```
</f:if>

</div>

*- % Done changed from 100 to 0*

### **#9 - 2013-02-04 11:29 - Bastian Waidelich**

Matthias Wehrlein wrote:

*In addition — to my knowledge — there's no way to do more complicated string operations inside the additionalAttributes construct.*

FYI, yes that is possible:

1<f:form.textarea cols="20" rows="5" id="powermail\_field\_{field.marker}" name="field[{field.uid}]" value="{vh:Misc.PrefillField(field: '{field}')}" class="powermail\_field powermail\_textarea {vh:Misc.ValidationClass(field: '{field}')}" additionalAttributes="{placeholder: '{field.title}\*'}" />

But I agree: HTML5 has become a standard now, we should update the form viewhelpers to reflect that (but not only for the placeholder attribute)

#### **#10 - 2013-02-04 11:40 - Adrian Föder**

*- Status changed from New to Closed*

it's "coincidentally" resolved with https://review.typo3.org/#/c/17684/ right?

Feel free to reopen if I missed something.

#### **#11 - 2013-02-04 11:44 - Bastian Waidelich**

Adrian Föder wrote:

*it's "coincidentally" resolved with https://review.typo3.org/#/c/17684/ right?*

Right, thanks Adrian ;)